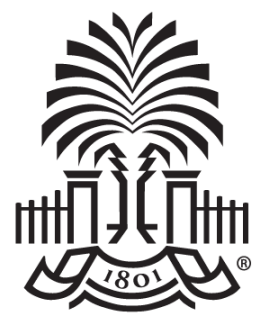

#### **UNIVERSITY OF SOUTH CAROLINA**

#### **Travel and Expense Module**

**Employee Reimbursement Pre- Go Live Webinar**

**August 15, 2019**

### **Today's Agenda**

- Benefits of using the Travel and Expense Module for employee reimbursement (non-travel)
- Update Banking Information
- Review of Expense Types for employee reimbursement (non-travel)
- Employee Reimbursement (non-travel) Matrix
- Expense Roles
- Communication and Training

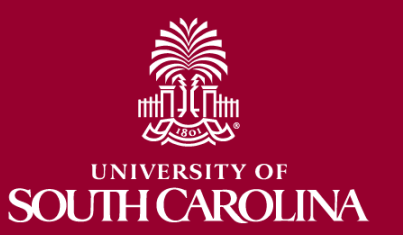

# **Benefits of using the Expense Module**

- This powerful, yet easy to use module dramatically reduces the amount of time and effort required to submit, approve, process, and pay expense reports.
- Employee no longer needs to be set up as a supplier in PeopleSoft.
- All employees that currently have the Proxy role for Travel will also have the access to create employee reimbursements (non-travel) transactions.
- **ALL** payments will be made via Direct Deposit.

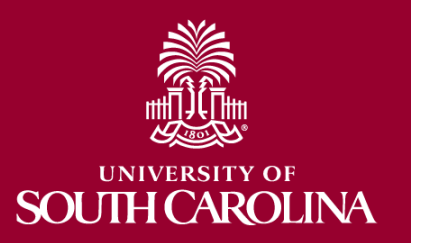

# **Updating Banking Information**

- First step to using the Travel and Expense module is entering bank account information.
- Entering banking information validates the employee, allowing transactions to be completed on their behalf.
- Be sure banking information is correct and update when necessary.
	- ALL payments will be made via Direct Deposit.

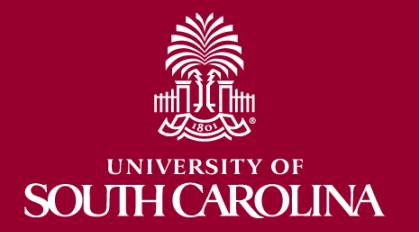

### **Expense Types**

- The expense types available for employee reimbursement (non-travel) are:
	- Athletic Supplies
	- Computer Hardware under \$5000
	- Computer Software
	- Food or Catering (routed to Purchasing for Approval)
	- Furniture
	- Internet Monthly Services
	- Licenses and Fees
	- Miscellaneous Supplies
	- Non Travel Registration
	- Postage
	- Professional Membership Fees
	- Study Abroad PLEF
	- Subscriptions
	- Office Supplies
	- Telephone

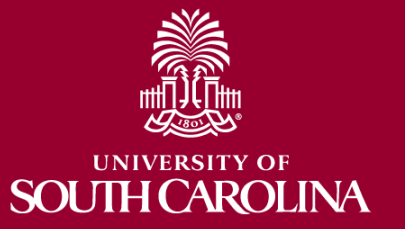

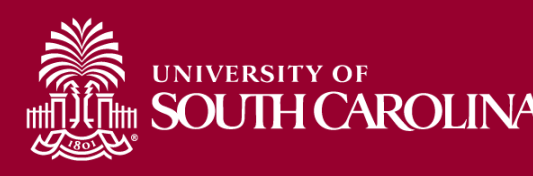

#### UNIVERSITY OF **EMPLOYEE Reimbursement (non-travel) Matrix**

SOUTH CAROLINA

**University Controller's Office Employee Reimbursement (non-travel) Matrix** 

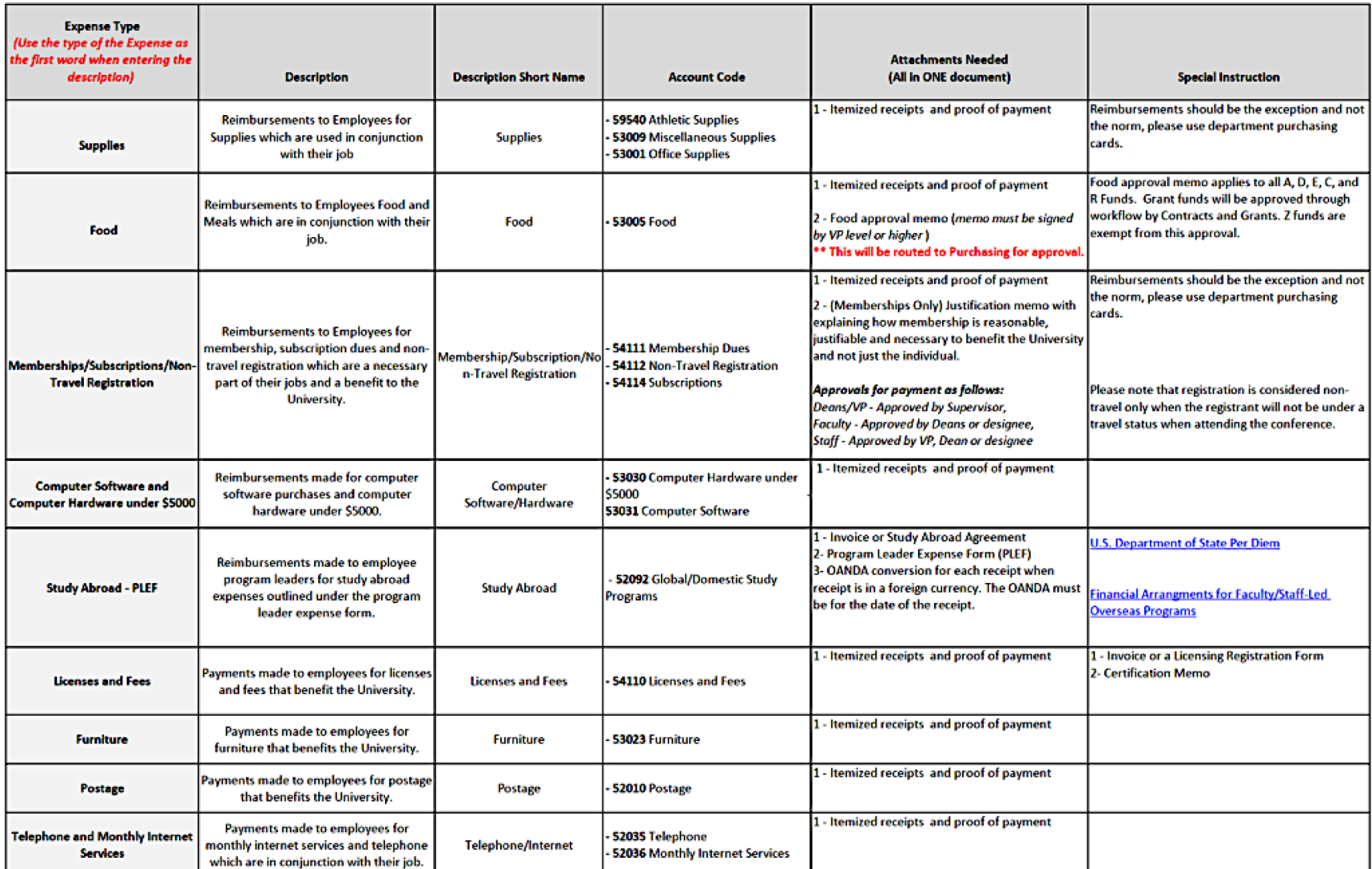

Revised: 8/1/19

#### **Expense Roles**

- Employee
- Proxy
- Approver

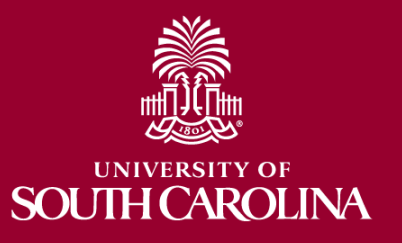

### **Employee**

The **employee** receives the reimbursement. In PeopleSoft, the employee is responsible for:

- Updating Banking information in PeopleSoft. This will validate them as an employee in PeopleSoft allowing them or a Proxy to create an expense transaction on their behalf.
- When expense transactions are created by a proxy for the employee, the employee will be responsible for approving those transactions in PeopleSoft.
- Employee can create the expense transaction independent of the proxy.

**JTH CAROLINA** SOI

It is important to note this implementation is for employee reimbursement (non-travel) **only**. Student reimbursements will continued to be handled through Payment Requests.

### **Proxy**

The **proxy** is anyone who will create expense transactions on behalf of the employee. In PeopleSoft, the proxy is responsible for:

- Creating expense transactions (non-travel) on behalf of the employee.
- All Travel Proxies will also have the access to create employee reimbursements (non-travel) transactions.

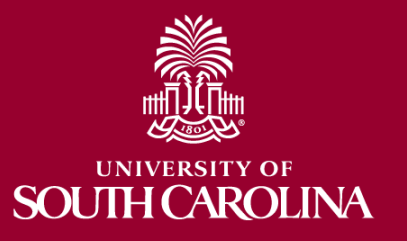

#### **Approver**

The **approver** is anyone who will approve expense transactions. In PeopleSoft, the approver is responsible for:

• Approving employee reimbursement (non-travel) transactions

It is important to note that level one and level two Approvers in Travel and Expense are the same as they are in the payment request workflow with the exception of having the ability to ad hoc. This function is not available in Travel and Expense. You can add additional approvers, however, they will also be included in the workflow for payment request.

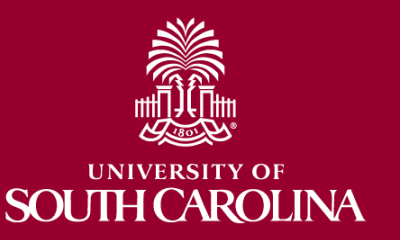

### **Expense Report**

- An Expense Report in PeopleSoft makes it easy to transform a handful of receipts into a final document for expense reimbursement.
- **DEMO**: Create an Expense report for an employee reimbursement.

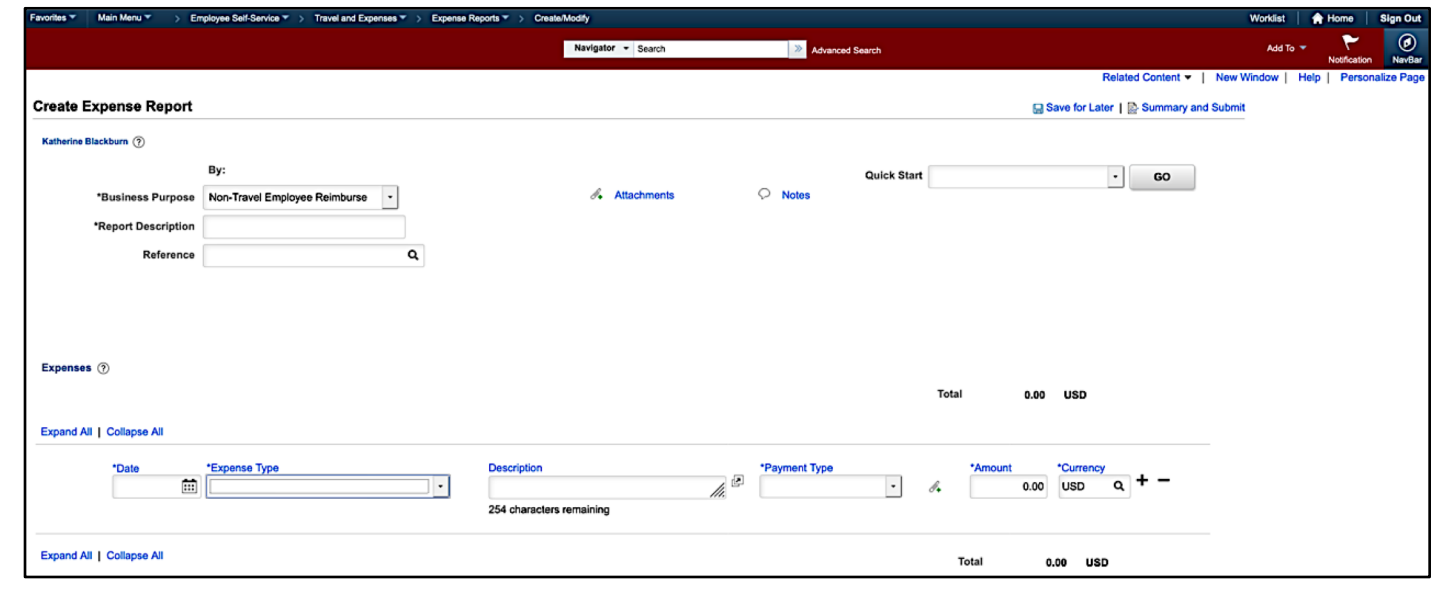

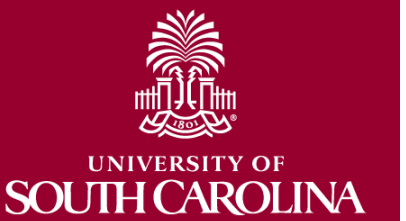

# **Communication - Go Live October 1**

- Business Managers received an initial email announcing the expansion of the Travel and Expense module to include employee reimbursement (non-travel).
- Proxies received an email announcing they will now have the ability to create employee reimbursement (non-travel) in the Travel and Expense module and were provided training dates.
- Approvers received an email announcing they will receive employee reimbursement (non-travel) transactions in the Travel and Expense module.
- New proxies will be required to attend Travel and Expense Proxy training before receiving the role in PeopleSoft.
- Send a Go Live reminder to all Business Managers, Proxies, and Approvers.

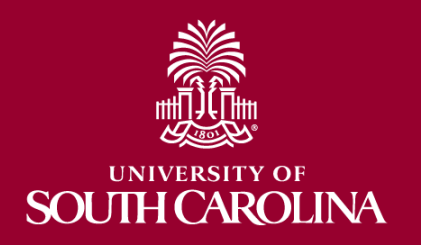

# **Employee Reimbursement (non-travel) Training**

Proxy Webinars:

- August 22 9-10am
- August 28 9-10am
- September 11 9-10am

New Proxy In-Class Training:

• September 18 – 9-2pm

**Note**: Additional dates are available on the PeopleSoft Finance website.

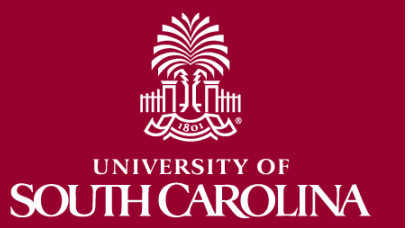

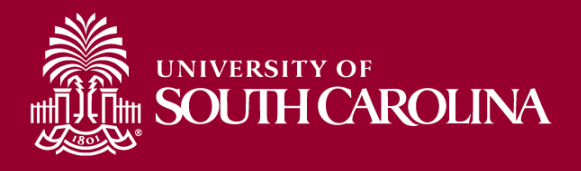

On-Line Webinar

1 hour

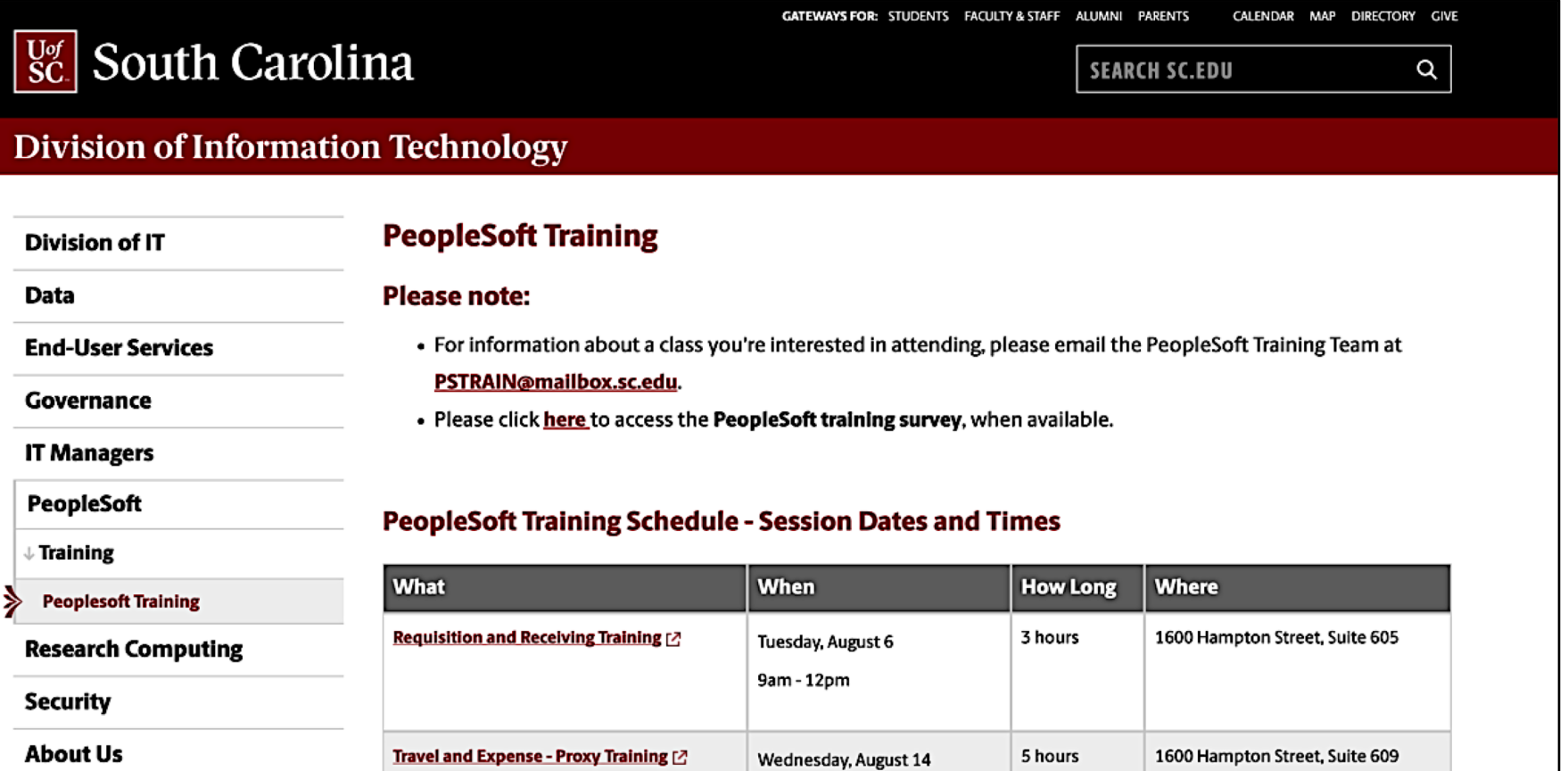

9am - 2pm

9am - 10am

Wednesday, August 28

Purchasing Highlights [2]

### **Important Deadlines**

- Employee Suppliers will no longer be created after **September 23**.
- If you create an employee reimbursement (non-travel) in Payment Request after **September 23**, it will not be processed.

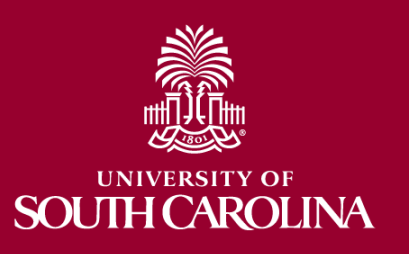

• The week of **September 23**, hold all employee reimbursements until **October 1**.

### **Need Help**

For any questions regarding employee reimbursements (non-travel), please email [blackbu4@mailbox.sc.edu.](mailto:blackbu4@mailbox.sc.edu)

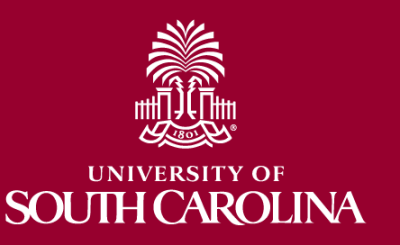

# **Questions**

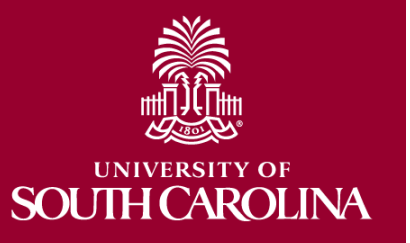

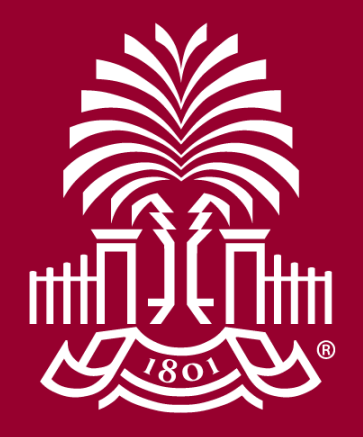

#### **UNIVERSITY OF SOUTH CAROLINA**